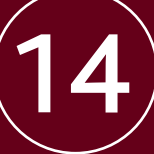

# Process costing perspectives

 $\oplus$ 

# **Objectives**

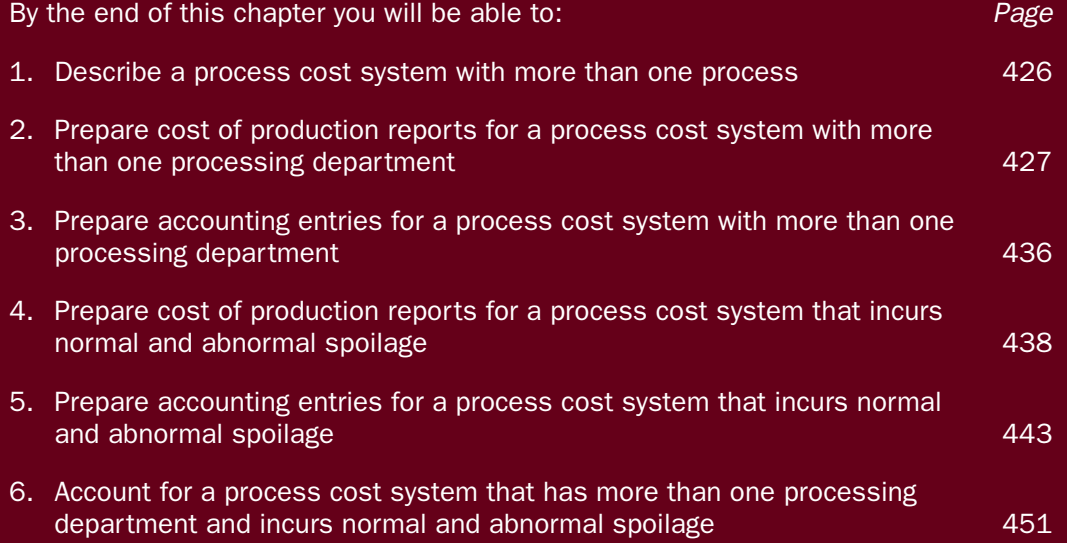

# **Introduction**

*Figure 14.1 illustrates process costing for an organisation with more than one department. Note that direct materials, direct labour and factory overhead can be accumulated in each processing department. It should also be noted that completed units from one department may be transferred into store for later additional processing or transferred directly to the next department. For example, units completed in the Extrusion department are transferred directly to the Moulding department or sent to store.*

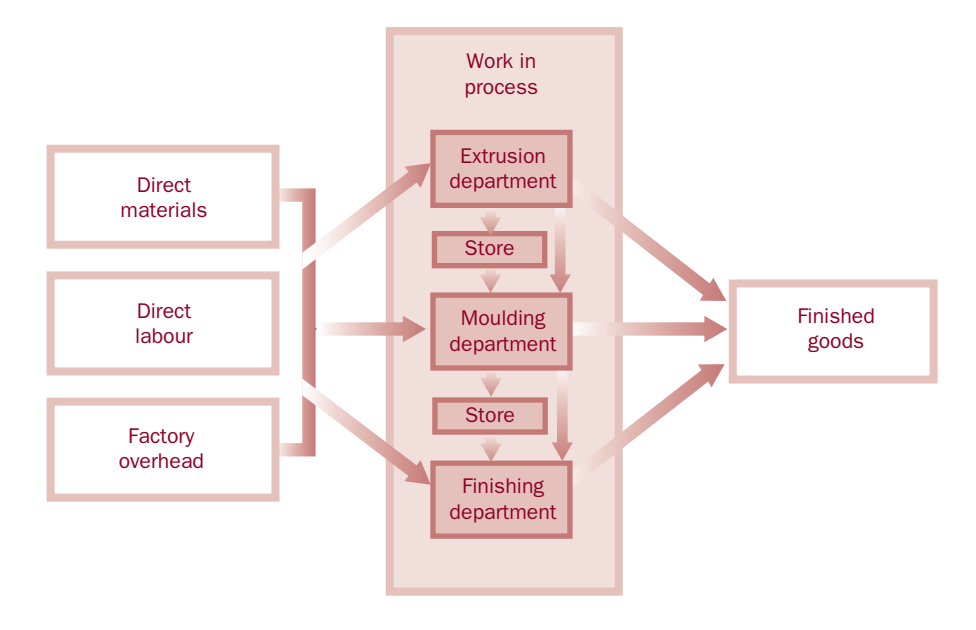

Figure 14.1 • Process costing—more than one department

# Cost flows—more than one department

Cathedral Hill Vineyard is a small vineyard in the Hunter Valley of New South Wales. Cathedral Hill makes Cabernet and Semillon wines.

Suppose that there are three processing departments at Cathedral Hill. In the Fermentation department, grapes are crushed, fermented and then pressed. The juice is transferred to the Blending department, where the wine is blended and a small quantity of sulphur dioxide is added to prevent oxidisation. The wine then moves on to the Bottling department, where it is bottled and packaged.

Figure 14.2 shows the costs flows for this situation. The broken lines indicate that extra materials may be added in later departments and that additional direct labour and factory overhead may also be required. At Cathedral Hill Vineyard some additional material would be necessary for each department.

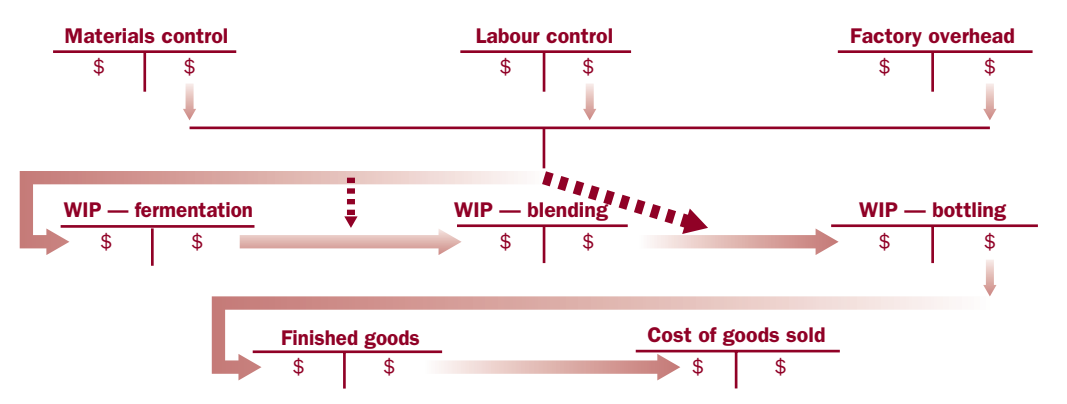

Figure 14.2 • Costs flows—process costing—more than one department

Note that the output from one department becomes the input for the next department. For certain businesses, a portion of the output from an earlier department may result in a product that is saleable without further processing and is transferred directly to finished goods. Some output would be transferred to the following department. Any remaining output may be stored until required by the next department at a future time.

# Cost of production reports—more than one process

Chapter 13 introduced the five steps required to prepare a cost of production report. Cost of production reports are also known as process cost sheets, cost of production summaries, production cost worksheets and similar titles.

The five steps required to prepare a cost of production report are:

- 1. Identify physical units.
- 2. Calculate equivalent completed units.
- 3. Identify total costs to be allocated.
- 4. Compute costs per equivalent unit.
- 5. Allocate total costs.

These steps will be followed for each department where the process cost system involves more than one department.

Both the weighted average and first-in-first-out (FIFO) methods of inventory valuation will be illustrated.

#### *Tag this page as the data will be used for Examples 14.1 to 14.4*

# Data for Examples 14.1 to 14.4

Caulfield Cleaning Ltd produces a high-quality cleaning agent. The cleaning agent is prepared in the Mixing department and then immediately transferred to the Packing department, where it is poured into 1 litre plastic bottles.

Both processes are substantially automated and require minimal human intervention.

*(Continued)*

Following is information relating to Caulfield Cleaning's operations for May.

# *Mixing department*

Direct materials—liquids and chemicals—are added at the start of the process. Conversion costs are incurred continuously during the process.

# Production

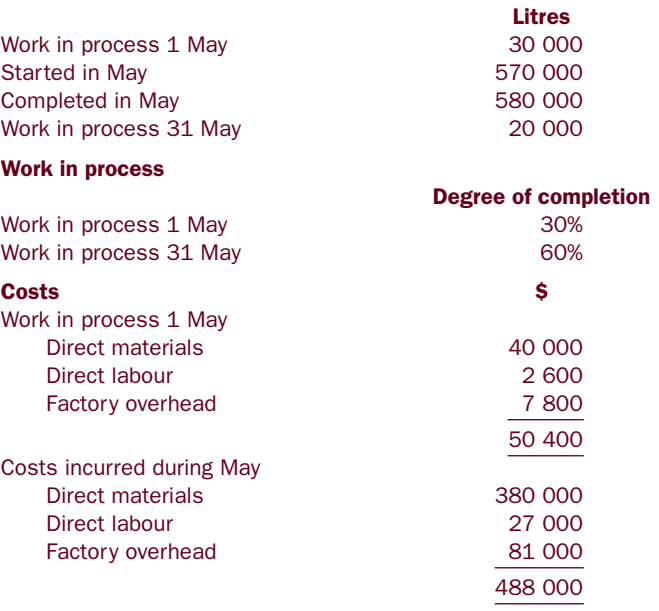

# *Packing department*

The cleaning liquid is packed in 1 litre bottles. The bottles are added at the beginning of the process.

# Production

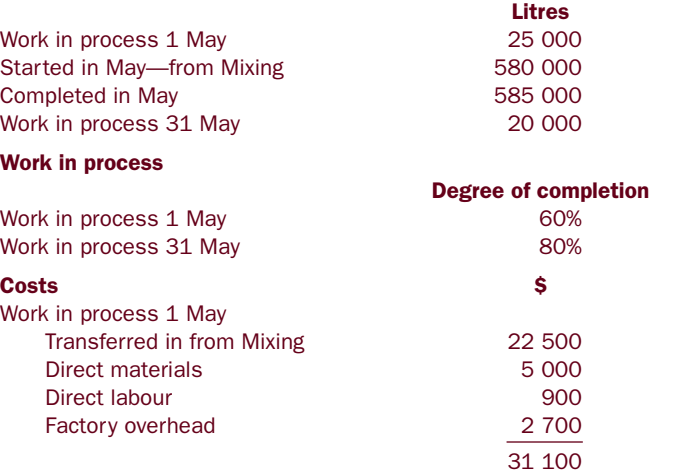

*(Continued)*

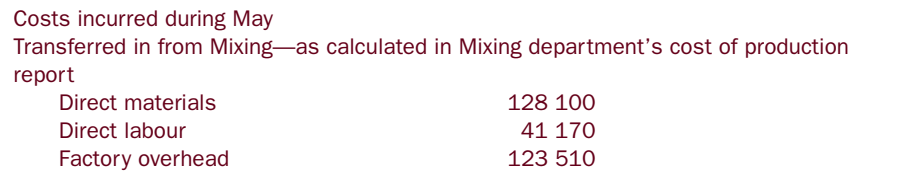

# Weighted average

The cost of production reports for the two departments appear below. The same principles dealt with in Chapter 13 are applied here.

# Example 14.1

# Caulfield Cleaning Ltd—Mixing department Cost of production report for the month of May

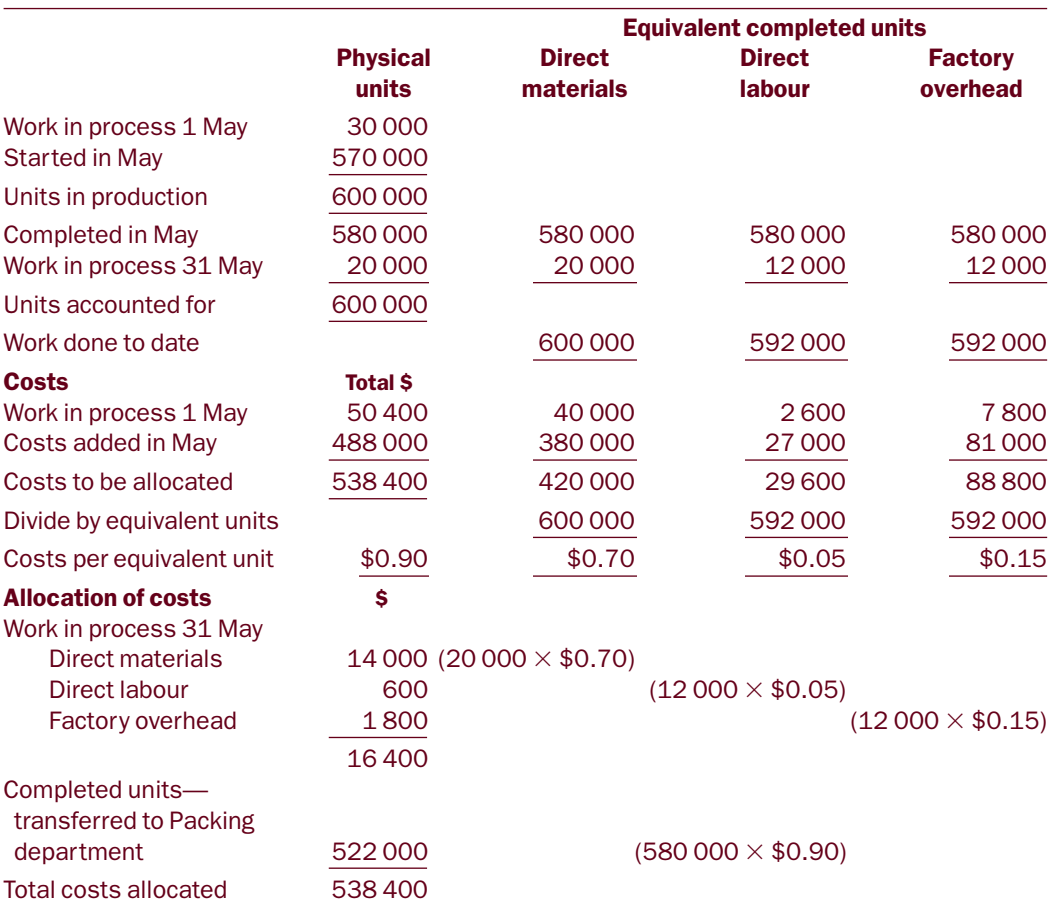

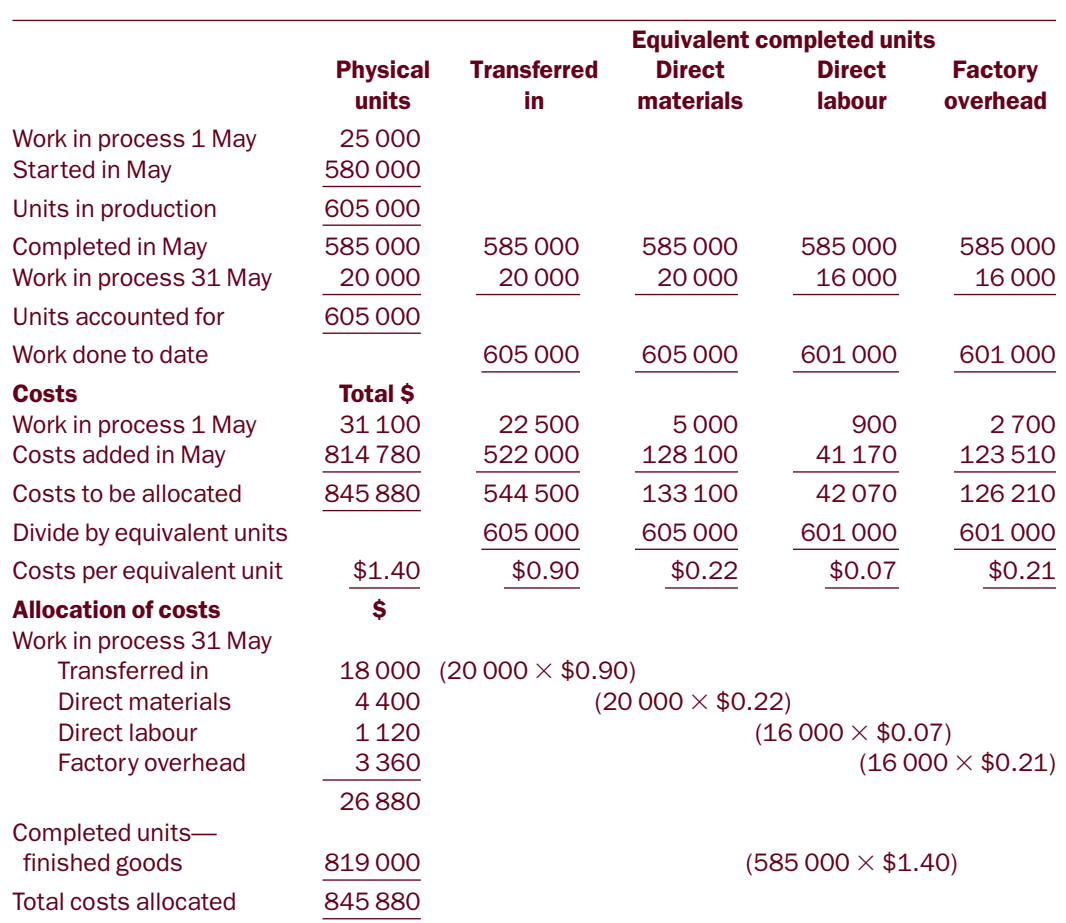

# Caulfield Cleaning Ltd—Packing department Cost of production report for the month of May

Note that units transferred in from the preceding department, in this case the Mixing department, can be treated in a similar manner to direct materials.

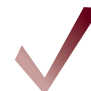

# Self-test problem 14.1

Hilton Manufacturing Ltd uses two processing departments to produce its product. Materials are introduced into process 1 at the beginning of that process. The product moves directly from process 1 to the start of process 2. Additional material is added halfway (50%) through process 2. Conversion costs are incurred evenly throughout both processes.

Information relating to August is given below:

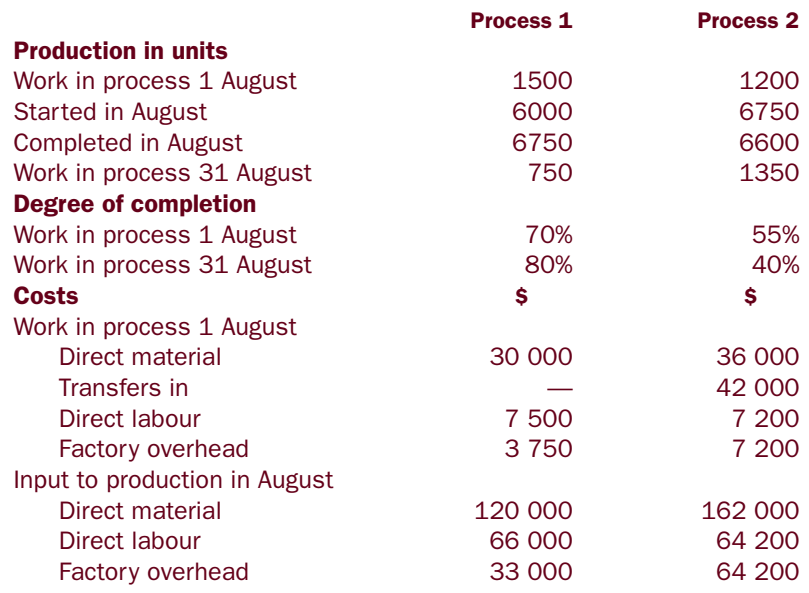

Prepare cost of production reports for both departments. Assume the weighted average method of inventory valuation.

# *You should now be able to do Questions 14.1 and 14.2.*

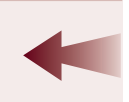

# First-in-first-out (FIFO)

When applying the FIFO method of inventory valuation it is important to make the distinction between work already completed at the start of the period and work completed during the period. Under the FIFO method, unit costs for each period may be different.

# Example 14.2

Refer back to the data for Caulfield Cleaning Ltd (p. 427). Cost of production reports will now be prepared assuming that the FIFO method of inventory valuation is used in the process cost system.

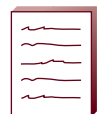

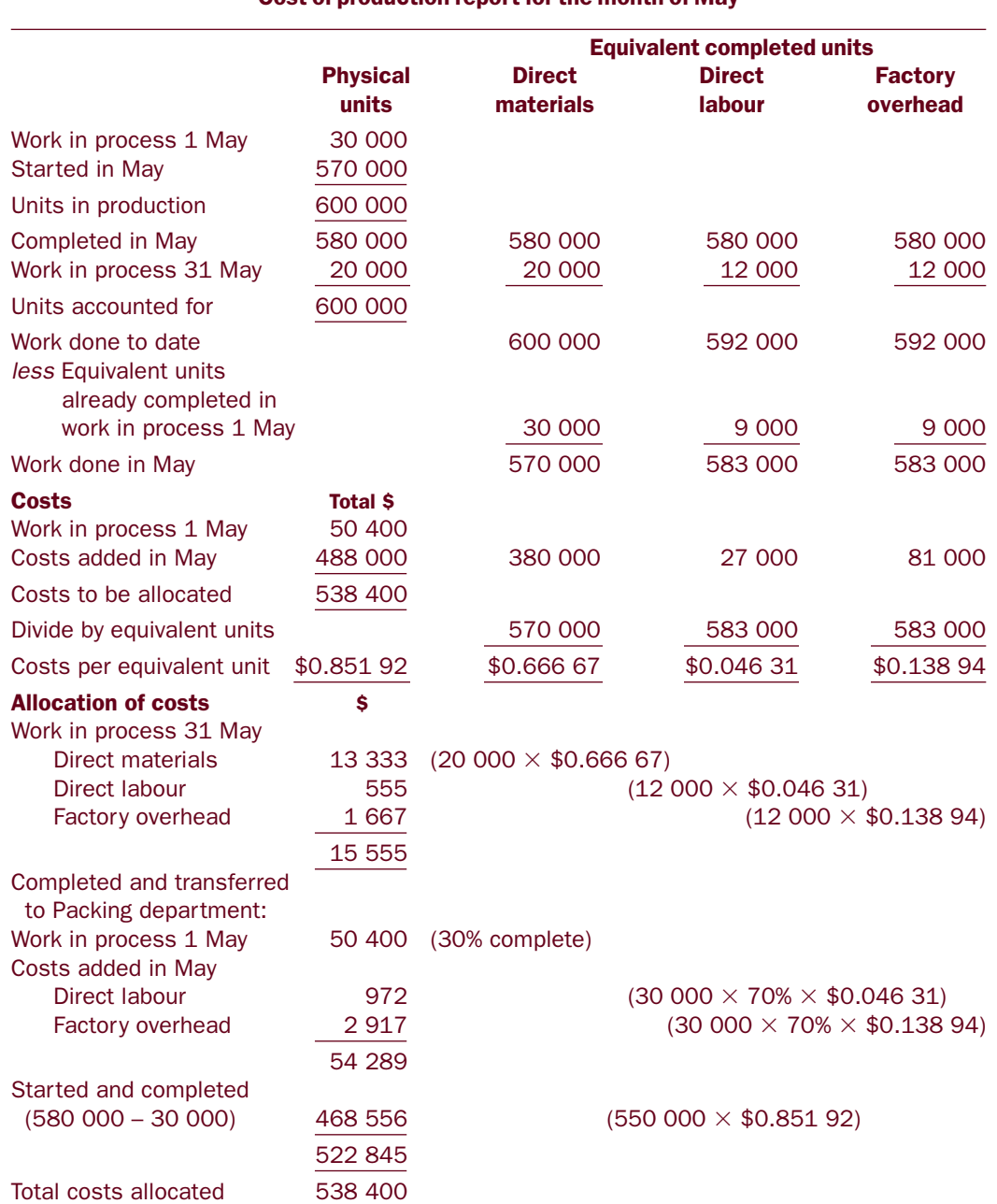

# Caulfield Cleaning Ltd—Mixing department Cost of production report for the month of May

 $\oplus$ 

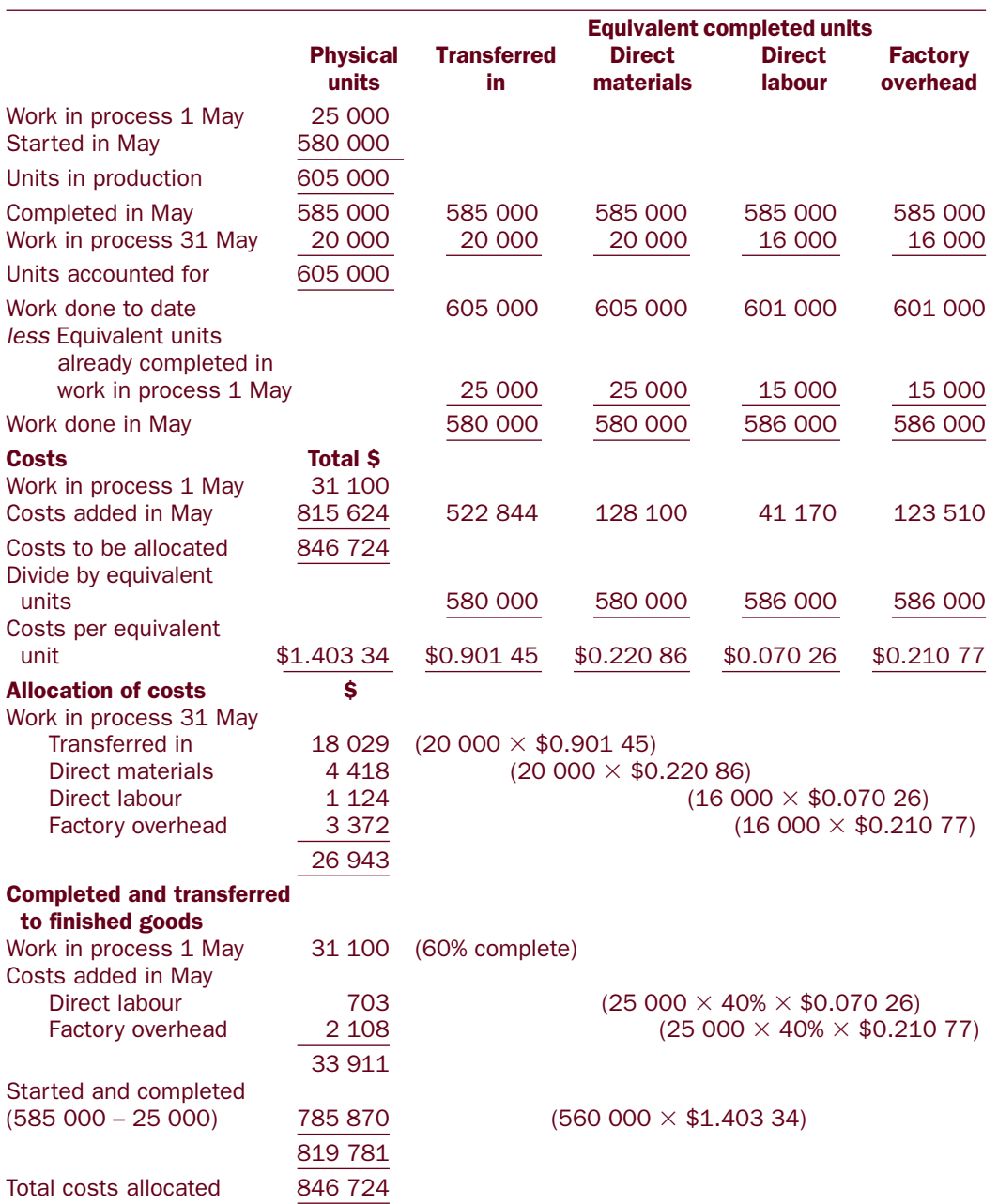

# Caulfield Cleaning Ltd—Packing department Cost of production report for the month of May

Note that the amount of costs added for May units transferred in from the Mixing department is different for the weighted average and FIFO methods of inventory valuation because of the assumptions inherent in the each of the methods.

# *Total cost transferred out*

In Example 14.2, note the calculations for establishing the costs for the units completed and transferred out. This section of the cost of production report is similar to the *proof of costs allocated to finished goods* used in cost of production reports when the FIFO method of inventory valuation as illustrated in Chapter 13.

The FIFO approach assumes that the opening work in process would be the first units completed. Therefore, the costs for these units are calculated first by taking the opening balance and then adding a share of the current period's costs.

Then costs for those units that were both started and finished during the period are computed.

The totals of these components are added together to find the total costs for completed units transferred out of the process.

Including this detail in the body of the cost of production report provides a more informative document. This approach is adopted for the remainder of this chapter for all examples and exercises using the FIFO method of inventory valuation.

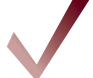

# Self-test problem 14.2

Refer to the data in Self-test problem 14.1.

*Required*

Prepare cost of production reports for both departments. Assume the FIFO method of inventory valuation.

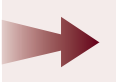

*You should now be able to do Questions 14.3 and 14.4.*

# FIFO—alternative method

Chapter 13 introduced an alternative method for calculating equivalent completed units when the FIFO method of inventory valuation is used in process costing (see p. 408) and this method will be looked at here.

Refer again to the data for Caulfield Cleaning Ltd (p. 427).

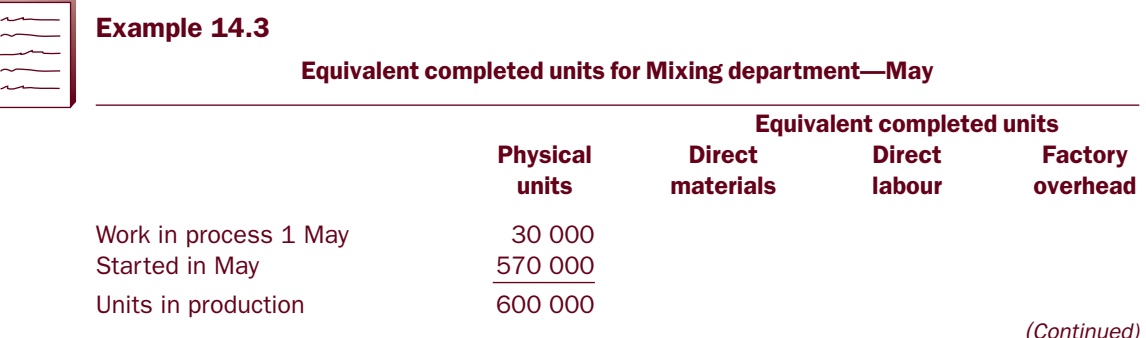

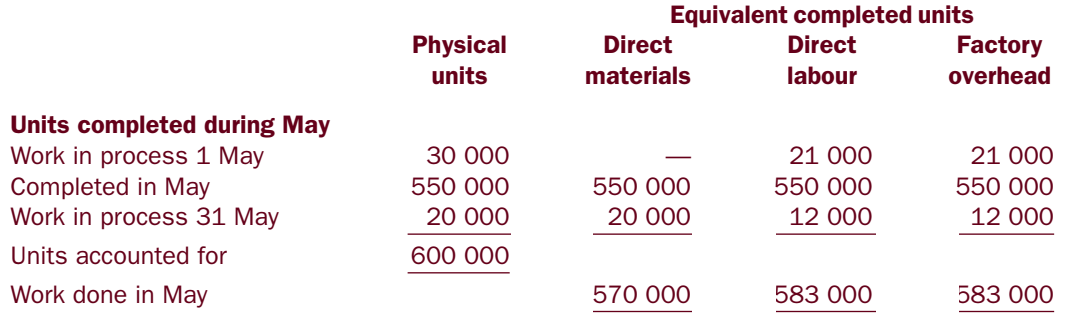

The following points should be noted:

- Beginning work in process had already received direct materials. Thus, in May no additional material was necessary for those units. Conversion costs were 30% complete for the 30 000 units, so the remaining 70% (21 000 units) were completed in June.
- Units started and completed in May were calculated by taking the units started in May (570 000) and subtracting the work in process at 31 May (20 000). Remember we are using the FIFO method and, therefore, all the closing work in process must have come from the units started during May.

In a similar manner the equivalent completed units for the Packing department can be calculated.

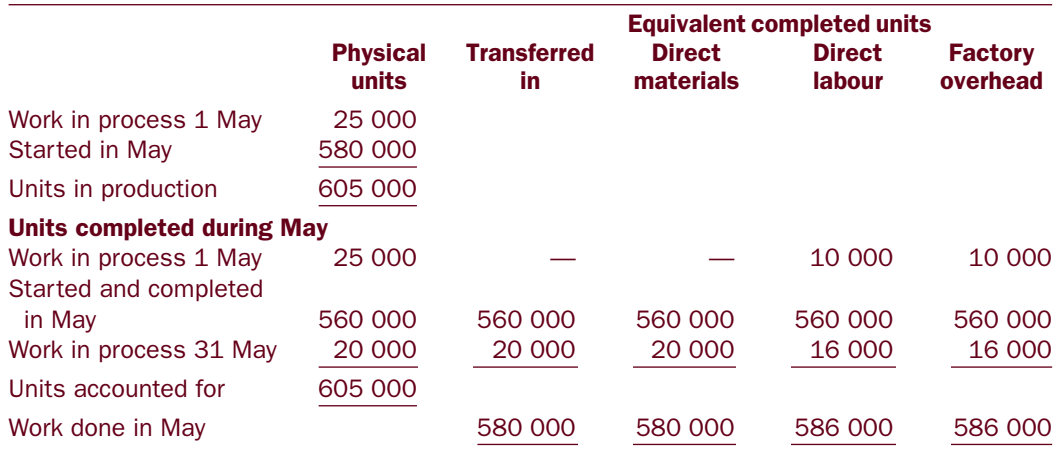

# Equivalent completed units for Packing department—May

Either method for calculating equivalent completed units for FIFO is acceptable and is a matter of choice for the user.

# Self-test problem 14.3

Refer to Self-test problem 14.1.

# *Required*

Calculate the equivalent completed units for both departments assuming the alternative method for FIFO.

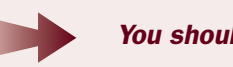

*You should now be able to do Question 14.5.*

# Accounting entries

The accounts to be debited and credited were introduced in Chapter 3 and revisited in subsequent chapters. The amounts representing completed units transferred from one department to another and from the final department to finished goods will reflect the results of calculations required for the weighted average or FIFO methods of inventory valuation.

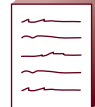

# Example 14.4

The cost of production reports using the FIFO method will be used to illustrate the accounting entries. Refer to Example 14.2.

- (a) Prepare the journal entries for the Mixing and Packing departments for May.
- (b) Prepare the work in process (WIP) accounts for the Mixing and Packing departments for May.

# *Solution*

# (a)

# Entries in general journal form

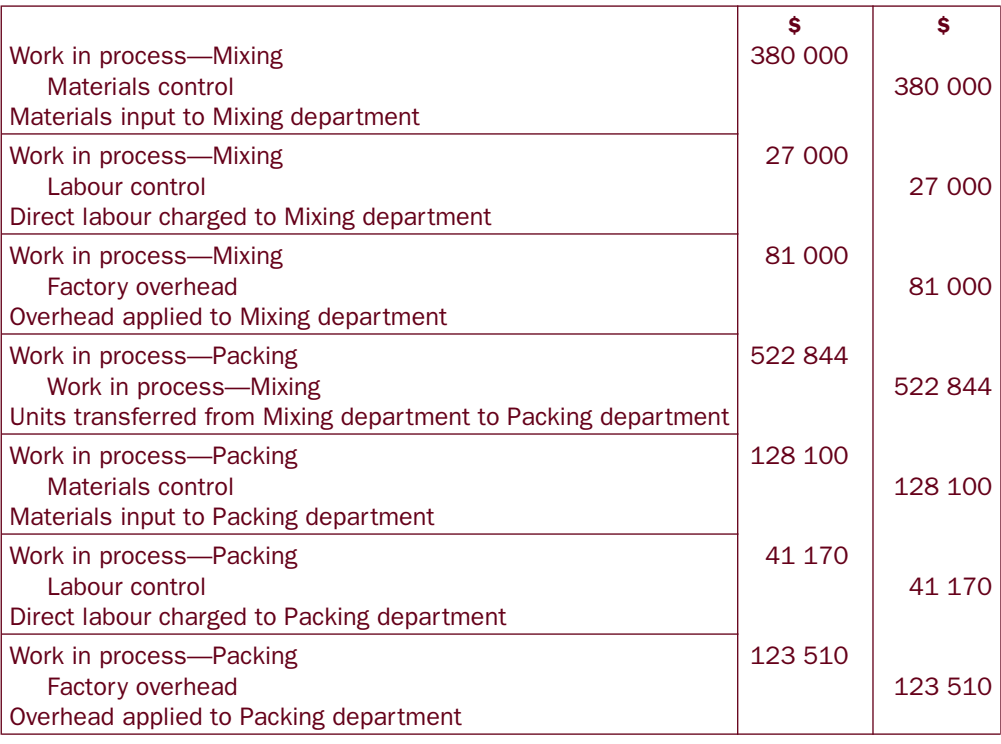

*(Continued)*

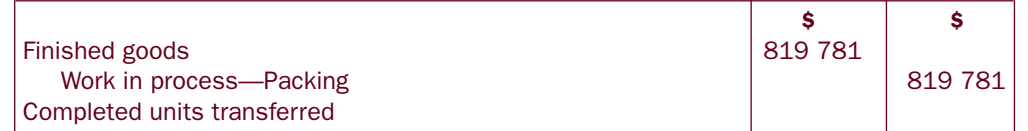

Note that each department has its own work in process account and that when units are transferred from one department to another this is reflected in a journal entry from one work in process account to another. Refer to the fourth entry above.

# (b)

# Work in process—Mixing

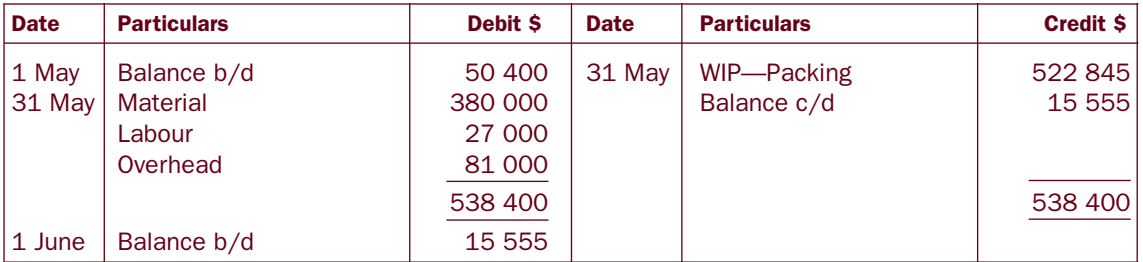

# Work in process—Packing

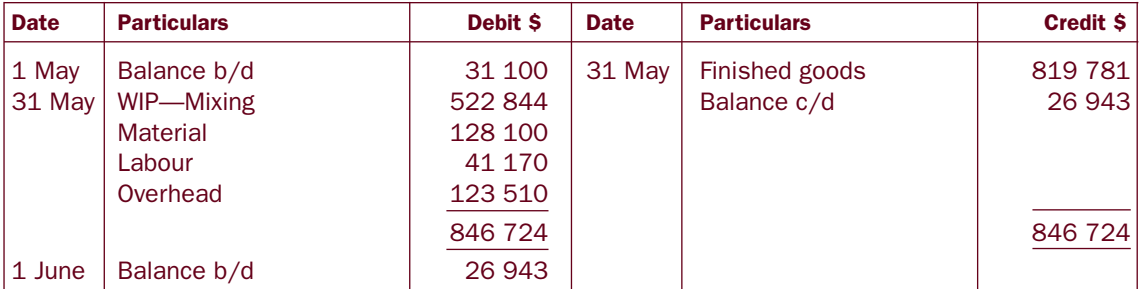

# Self-test problem 14.4

Refer to Self-test problem 14.1.

*Required*

Assume the weighted average method of inventory valuation.

- (a) Prepare the journal entries for processes 1 and 2 for August.
- (b) Prepare the work in process accounts for processes 1 and 2 for August.

*You should now be able to do Questions 14.6 and 14.7.*

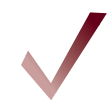

# Process costing and lost or spoiled units

*Spoilage* can occur during production because some units being produced have failed to pass a quality test due to defects that have occurred during processing.

*Lost units* are usually the result of shrinkage, evaporation or something similar occurring during production. Sometimes this is unavoidable as it is the consequence of the production process. Consider a soft drink manufacturer. Assume that 10 000 litres are put into production. During bottling there is some loss due to spillage and the output is 9900 litres. This means there has been a loss of 100 litres.

For convenience, this chapter will use the term spoilage to cover both of the situations mentioned above. Spoilage may be normal or abnormal.

*Normal spoilage* eventuates due to the nature of the production process. Normal spoilage will occur regardless of how efficiently production takes place. It is a natural consequence of manufacturing the finished product.

Normal spoilage can be accounted for by one of two methods:

- 1. Costs are allocated to normal spoilage. These costs are then added to the allocated costs of good completed units to arrive at the full cost of completed units.
- 2. The costs of normal spoilage are shared between all other units in the process. This is achieved by the simple expedient of ignoring normal spoilage when calculating equivalent completed units. Thus, the unit cost is increased for good completed units, work in process and any abnormal spoilage.

The first method is preferred. However, both methods will be illustrated.

*Abnormal spoilage* is that amount of spoilage that exceeds what is considered normal. This may occur because of defective machinery, poor quality materials, accidents, inefficient employees or other reasons.

It is usual to allocate appropriate costs to abnormal spoilage and charge these to an abnormal spoilage account, which would appear separately in the statement of financial performance.

# Calculation of normal and abnormal spoilage

Assume the following for the Milling department of a timber production business.

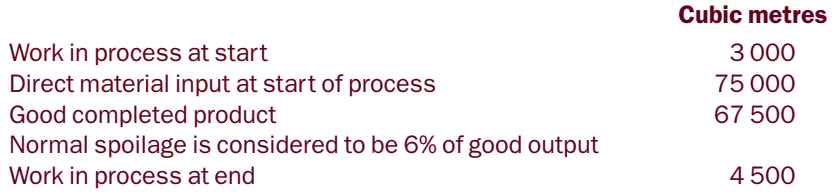

To find the normal and abnormal spoilage it is necessary to prepare a statement that will reflect the physical units column of the cost of production report.

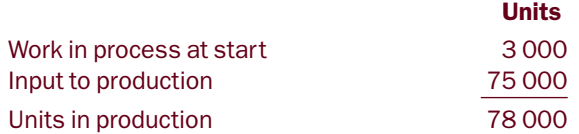

*(Continued)*

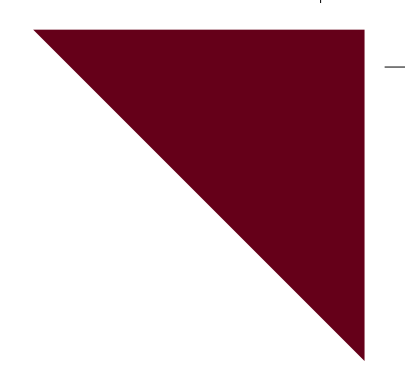

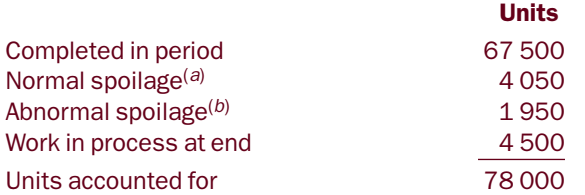

(*a*) Normal spoilage is  $6\% \times 67500 = 4050$ 

(*b*) Abnormal spoilage is the missing figure: 78 000 – 67 500 – 4050 – 4500 = 1950

# Self-test problem 14.5

You are supplied with the following production data for a manufacturing firm:

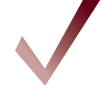

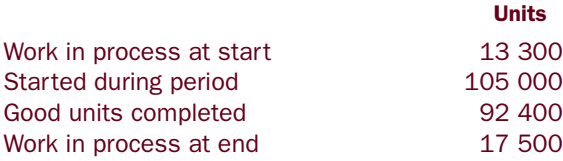

Normal spoilage is considered to be 5% of good units completed.

# *Required*

Calculate the normal and abnormal spoilage in units.

*You should now be able to do Question 14.8.*

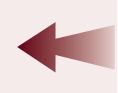

*Tag this page as the data will be used for Examples 14.5 to 14.7*

# Data for Examples 14.5 to 14.7

Wilson Industries produces fudge in 100 kilogram blocks, which it sells to confectionery companies. Wilson uses process costing. The production details for Wilson's single processing department for the month of February are:

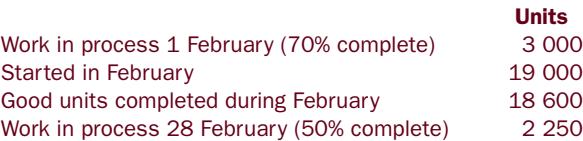

*(Continued)*

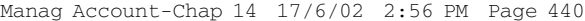

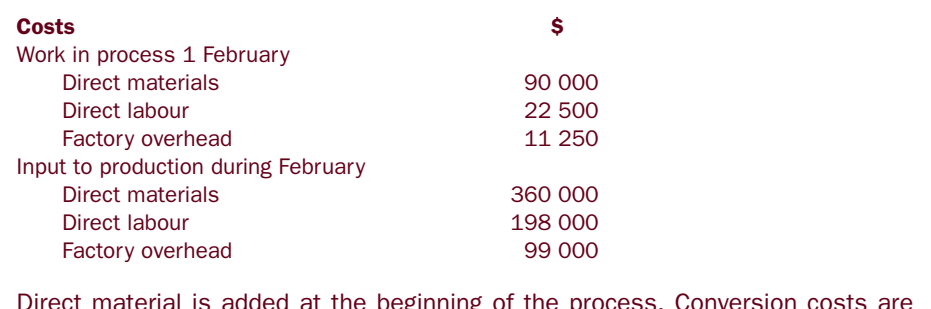

Direct material is added at the beginning of the process. Conversion costs are added uniformly throughout the process.

Normal spoilage is 5% of good output. Any additional spoilage is considered abnormal. All spoilage is detected at the end of the process.

# Spoilage—method 1

Again the five-step approach introduced in Chapter 13 will be used. Recall that for method 1, costs relating to normal spoilage are added to the costs of good completed units

*Weighted average: spoilage—method 1*

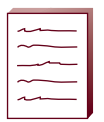

# Example 14.5

Refer to the data for Wilson Industries (p. 439).

Prepare a cost of production report. The cost of normal spoilage is to be charged to good completed units. Assume the weighted average method of inventory valuation.

*Solution*

# Wilson Industries Cost of production report for the month of February

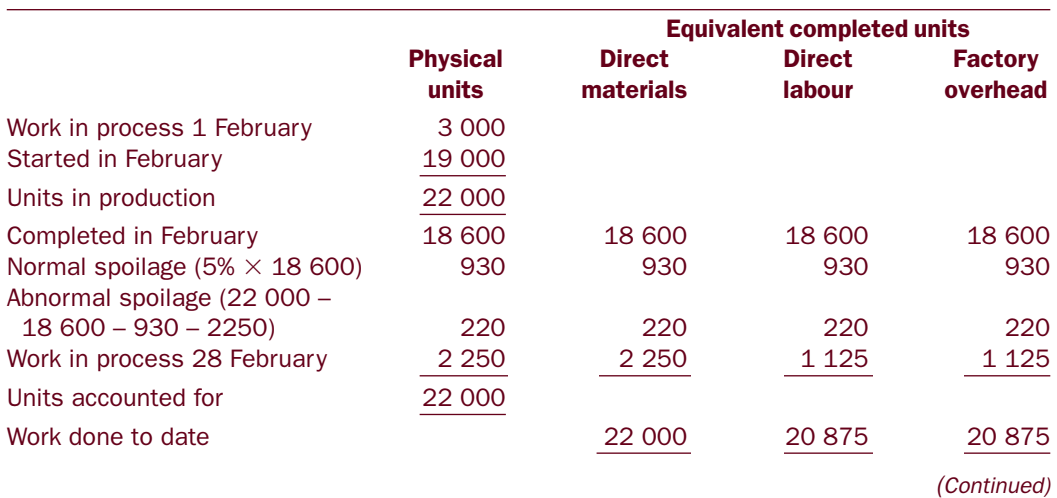

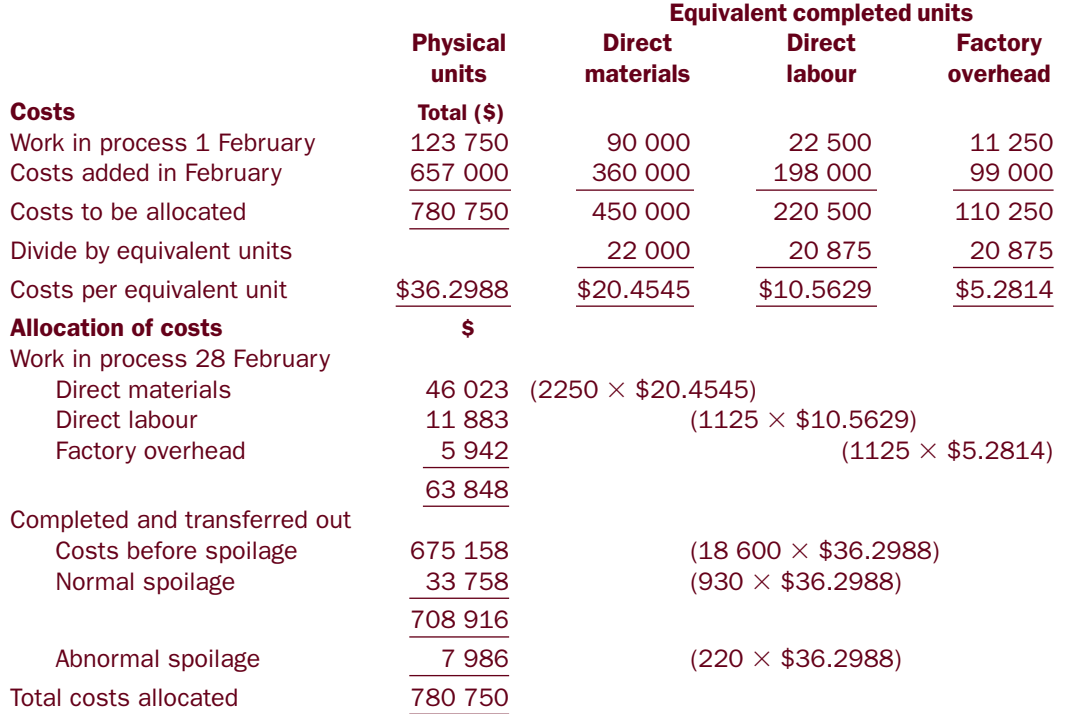

€

# Self-test problem 14.6

Davis Manufacturing provides you with the following information for its one processing department for the month of July.

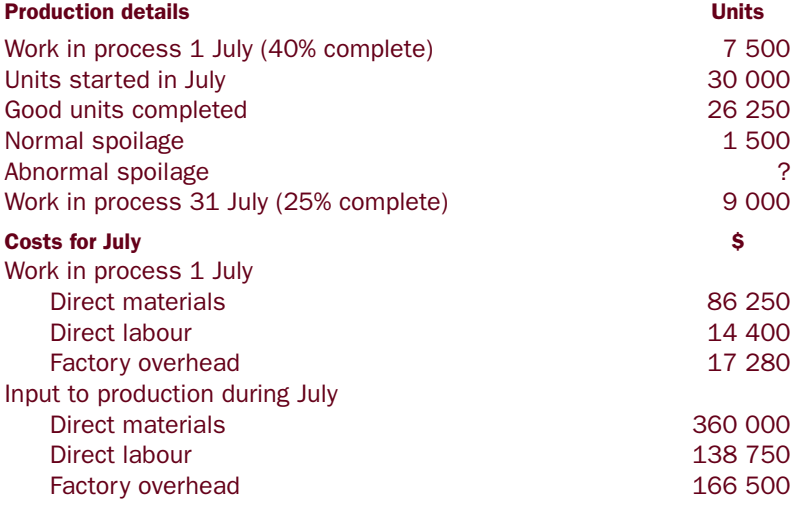

#### *Additional information*

- Direct materials are added at the beginning of the process.
- Conversion costs are added uniformly throughout the process.
- Spoilage is detected at the end of the process.

# *Required*

Assume that Davis Manufacturing uses the weighted average method of inventory valuation and that normal spoilage is charged to good completed units. Prepare a cost of production report for July.

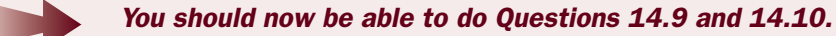

# *FIFO: spoilage—method 1*

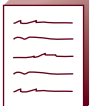

# Example 14.6

Refer to the data for Wilson Industries (p. 439).

Prepare a cost of production report. The cost of normal spoilage is to be charged to good completed units. Assume the FIFO method of inventory valuation.

### *Solution*

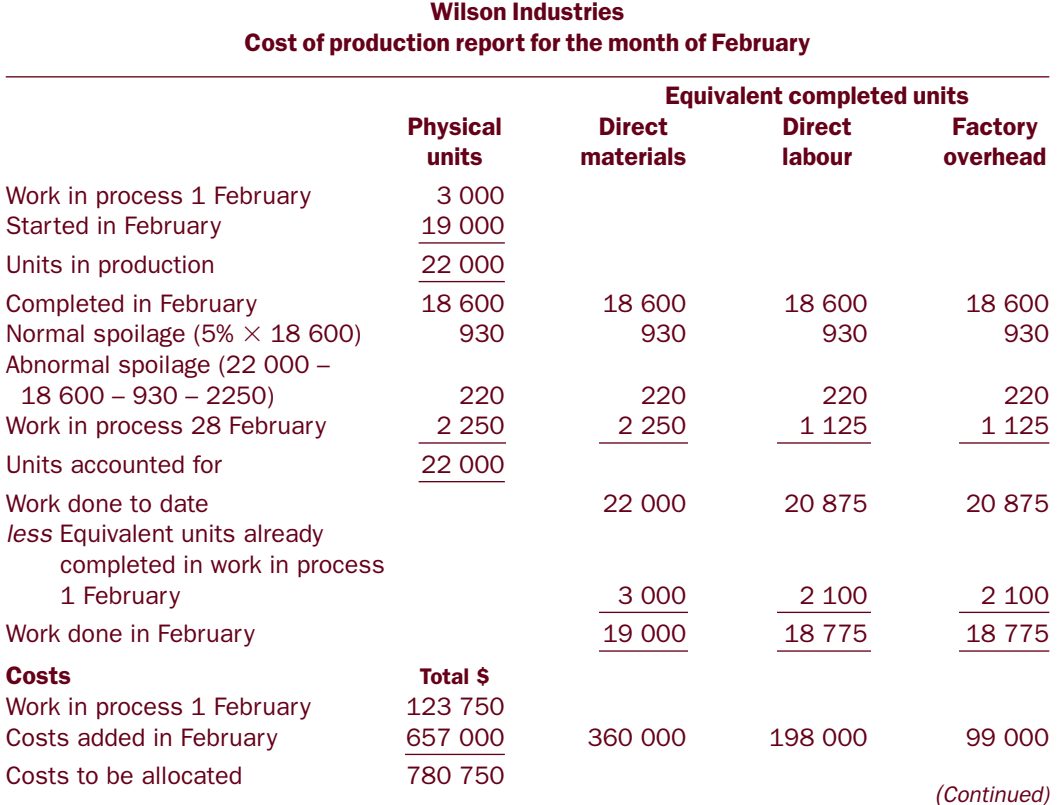

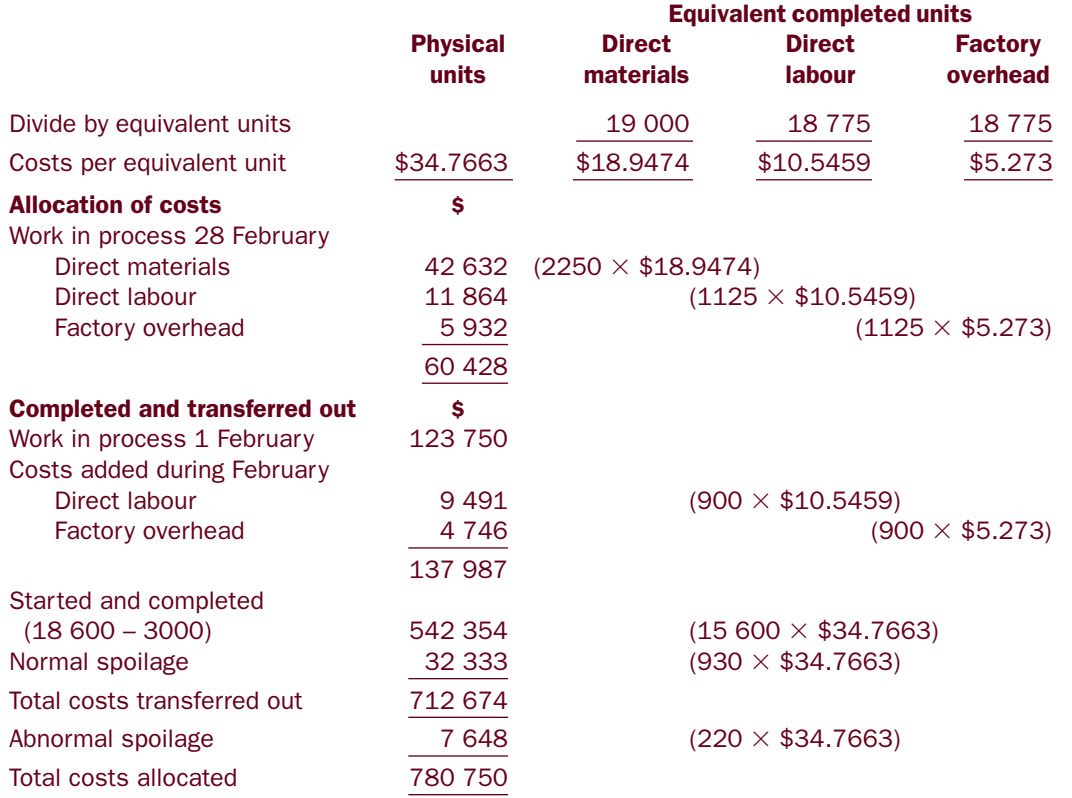

# Self-test problem 14.7

Refer to the data in Self-test problem 14.6.

*Required*

Assume Davis Manufacturing uses the FIFO method of inventory valuation and normal spoilage is charged to good completed units. Prepare a cost of production report for July.

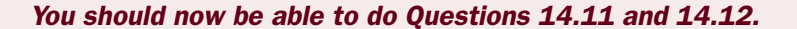

# *Accounting entries: spoilage—method 1*

The figures from the FIFO cost of production report for Wilson Industries will now be used as the basis for recording appropriate accounting entries.

# Example 14.7

Refer to Example 14.6.

- (a) Prepare the journal entries to record the processing operation of Wilson Industries for February.
- (b) Prepare the work in process account for February.

# *Solution*

# (a)

# Entries in general journal form

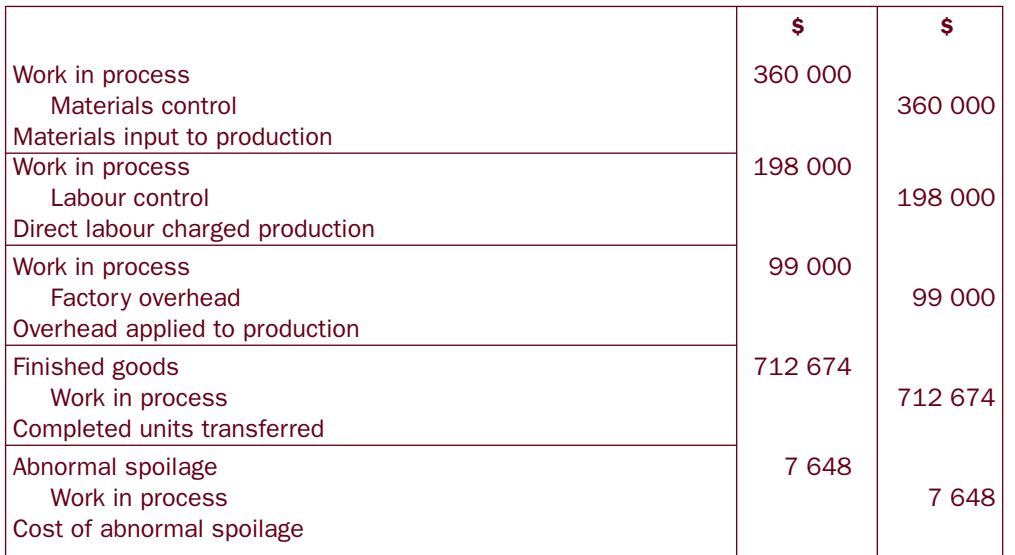

# (b)

# Work in process

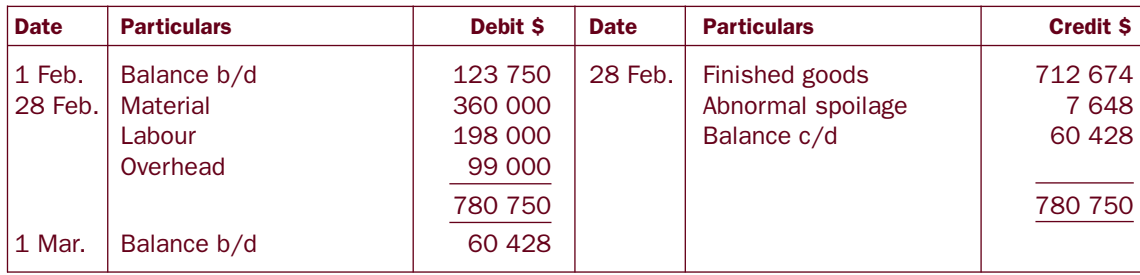

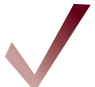

# Self-test problem 14.8

Refer to Self-test problem 14.6.

*Required*

- (a) Prepare the journal entries to record the processing operations of Davis Manufacturing for July.
- (b) Prepare the work in process account for July.

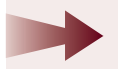

*You should now be able to do Question 14.13.*

# *Spoilage—method 2*

As stated earlier, the second method of dealing with normal spoilage is by neglect. That is, normal spoilage is ignored when calculating *equivalent completed units*. This has the effect of spreading costs over all remaining units.

Earlier examples in this chapter have concentrated on the concept being explored without introducing complications. However, life is not so simple. Therefore, in addition to the second method of dealing with spoilage, the other concepts that will be considered in the following examples are:

- 1. Different degrees of completion for direct labour and factory overhead.
- 2. Spoiled units are identified before the end of the process.

Both of the above have an impact on calculating equivalent completed units and allocation of costs.

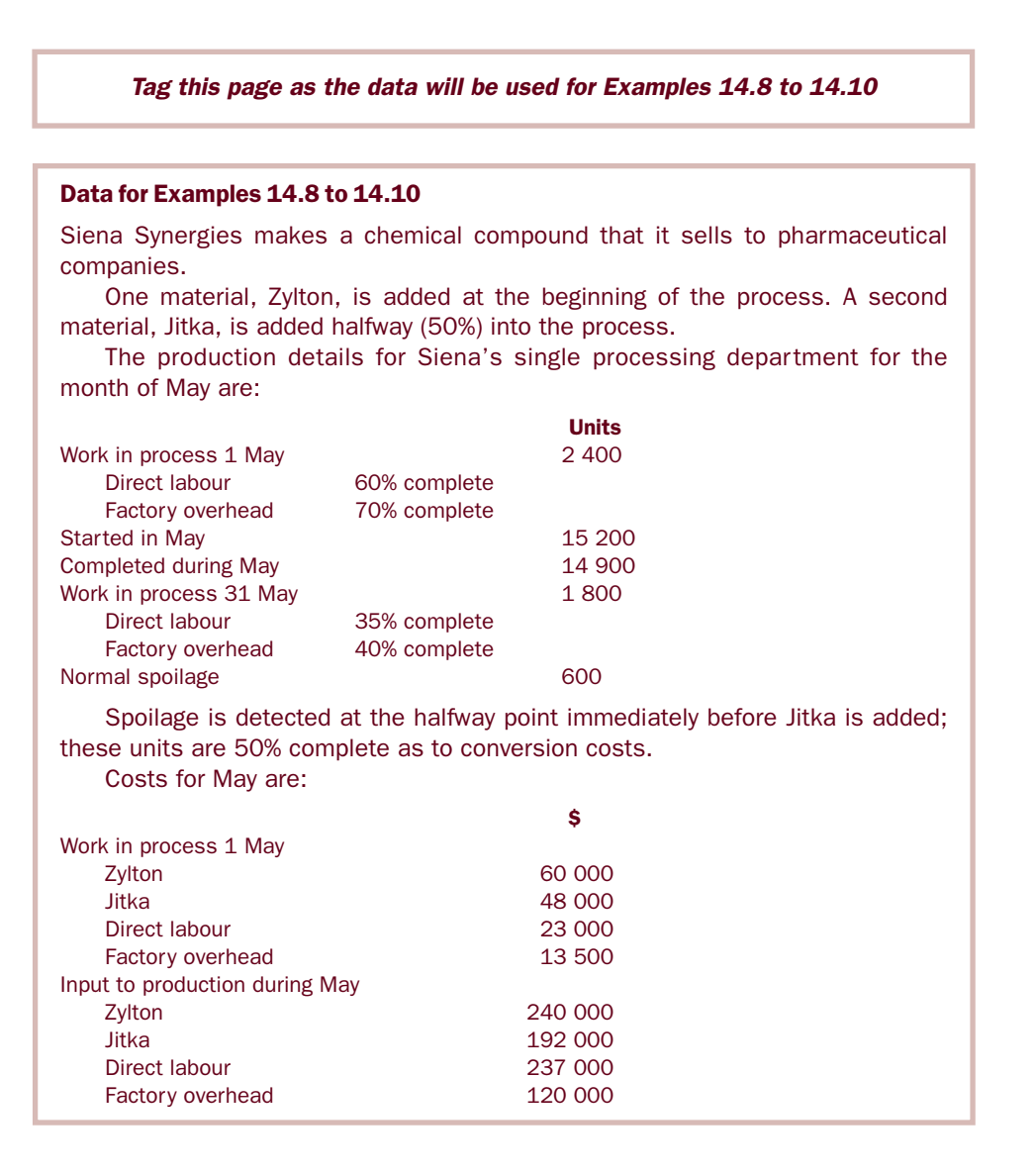

*Weighted average: spoilage—method 2*

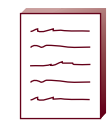

# Example 14.8

Refer to the data for Siena Synergies (p. 445).

Prepare a cost of production report for May. Normal spoilage is dealt with by the method of neglect, that is, no costs are allocated to normal spoilage. Assume the weighted average method of inventory valuation.

*Solution*

# Siena Synergies Cost of production report for the month of May

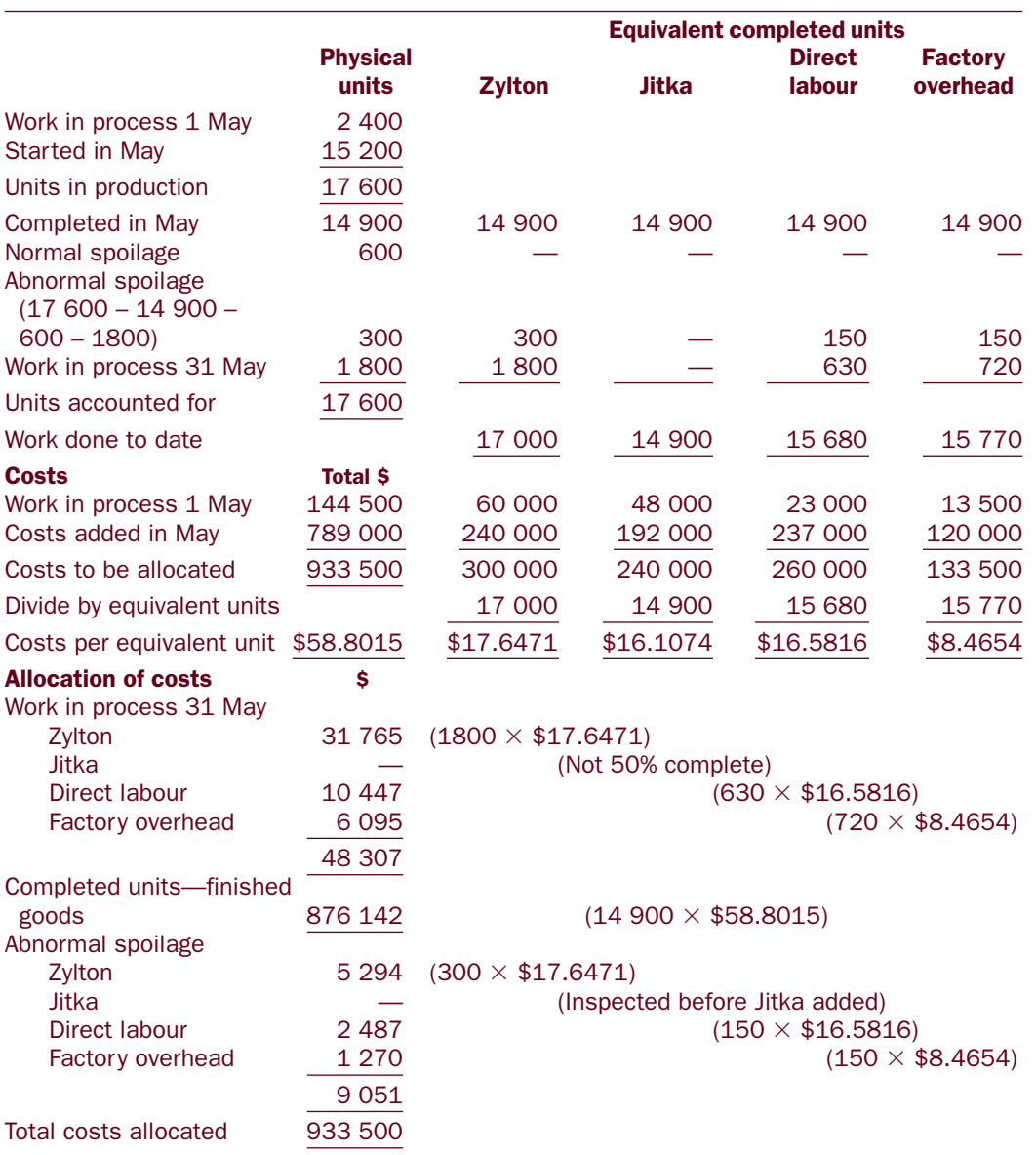

The following should be noted:

- 1. Normal spoilage has been ignored (neglected) when calculating equivalent completed units.
- 2. Spoilage is identified at 50% completion immediately before the addition of Jitka. Therefore, no Jitka has been added to abnormal spoilage. Abnormal spoilage is 50% complete as to direct labour and factory overhead. Because of these facts it is necessary to do calculations for each element of costs for abnormal spoilage.

# Self-test problem 14.9

Elroy Productions provides you with the following information relating to its processing department for the month of November.

# Production details in units

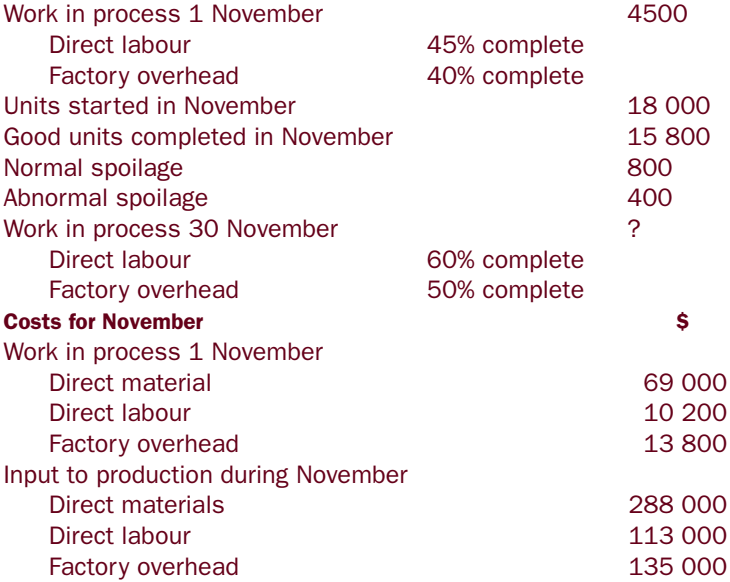

# *Additional information*

- Direct materials are added at the beginning of the process.
- Spoilage is detected three-quarters of the way through the process and is 75% complete as to conversion costs.

# *Required*

Prepare a cost of production report for the month of November. Normal spoilage is dealt with by the method of neglect. Assume the weighted average method of inventory valuation.

*You should now be able to do Question 14.14.*

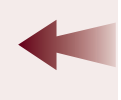

# *FIFO: spoilage—method 2*

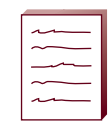

# Example 14.9

Refer to the data for Siena Synergies (p. 445).

# *Required*

Prepare a cost of production report for May. Normal spoilage is dealt with by the method of neglect. Assume the FIFO method of inventory valuation is used.

*Solution*

# Siena Synergies Cost of production report for the month of May

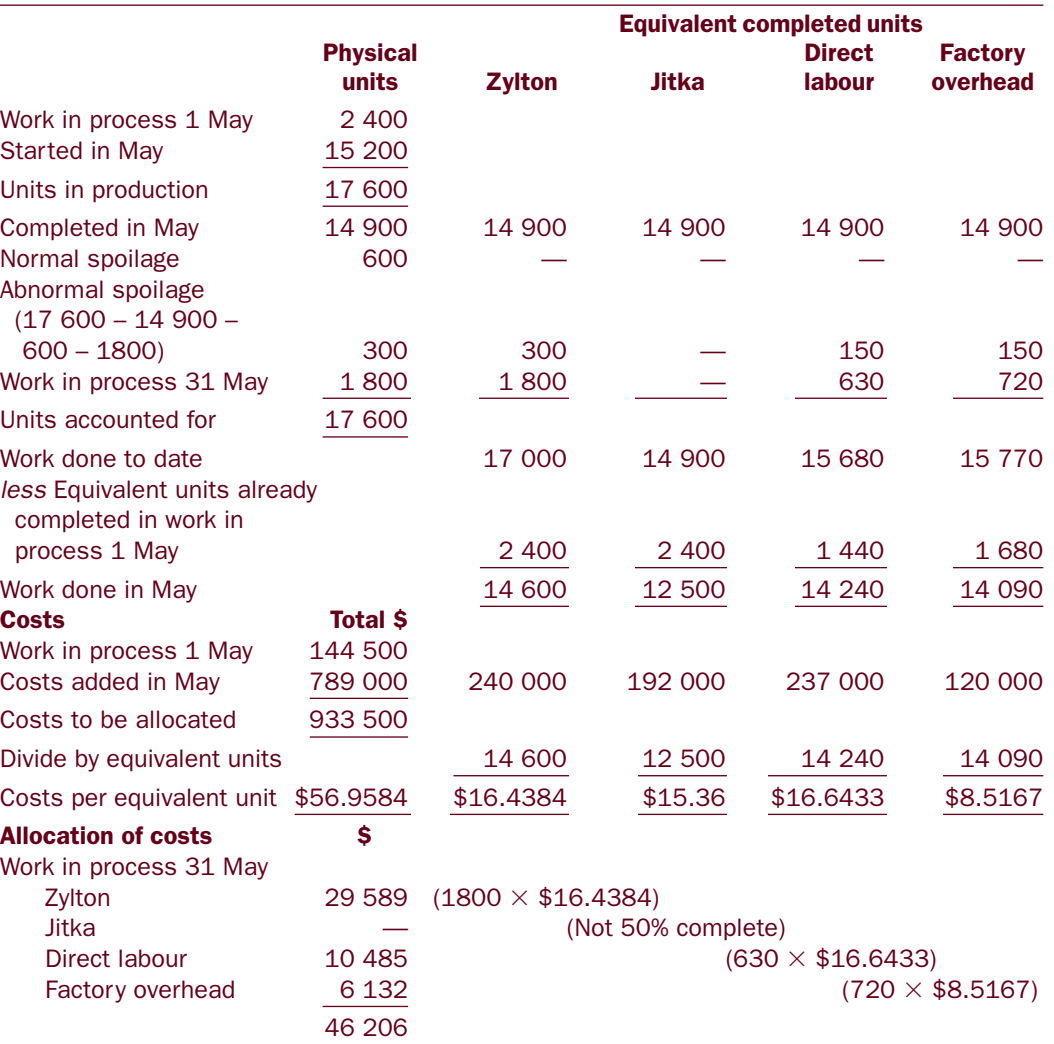

*(Continued)*

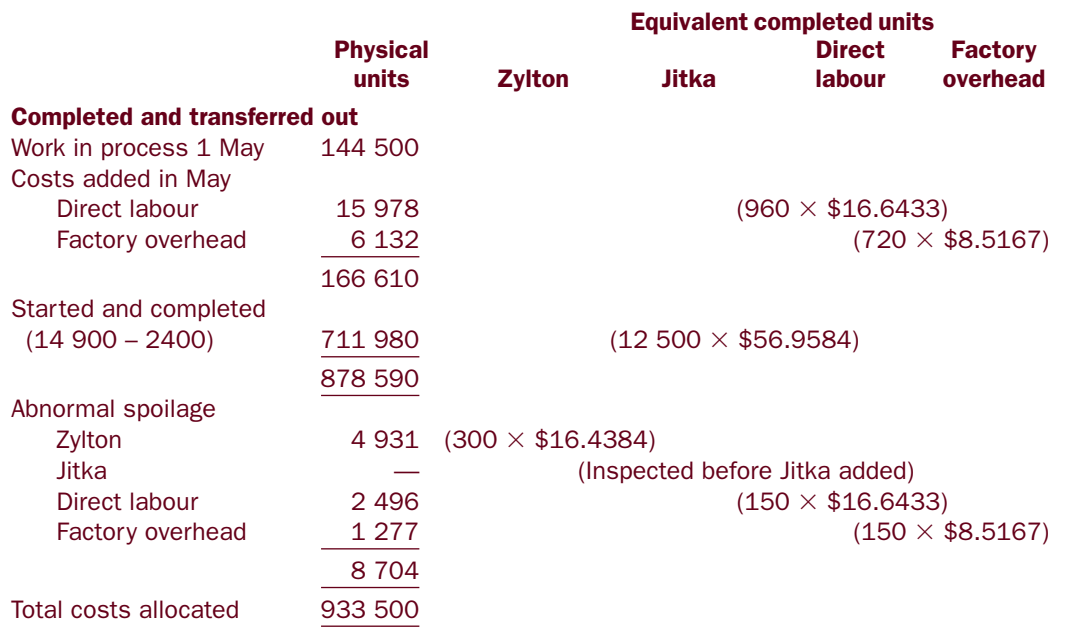

*Note*: As beginning work in process had passed the halfway point at the start of the month, all spoilage must have come from units started during May.

# Self-test problem 14.10

Refer to the data for Self-test problem 14.9.

# *Required*

Prepare a cost of production report for November. Normal spoilage is dealt with by the method of neglect. Assume that all abnormal spoilage came from units started in November and that the FIFO inventory valuation method is used.

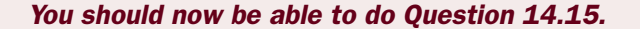

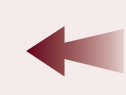

# *Accounting entries: spoilage—method 2*

The figures from the cost of production report by the FIFO method for Siena Synergies (Example 14.9) will now be used to illustrate the recording of appropriate accounting entries.

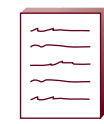

# Example 14.10

Refer to Example 14.9.

- (a) Prepare the journal entries to record the processing operations of Siena Synergies for May.
- (b) Prepare the work in process account for May.

*Solution*

(a)

# Entries in general journal form

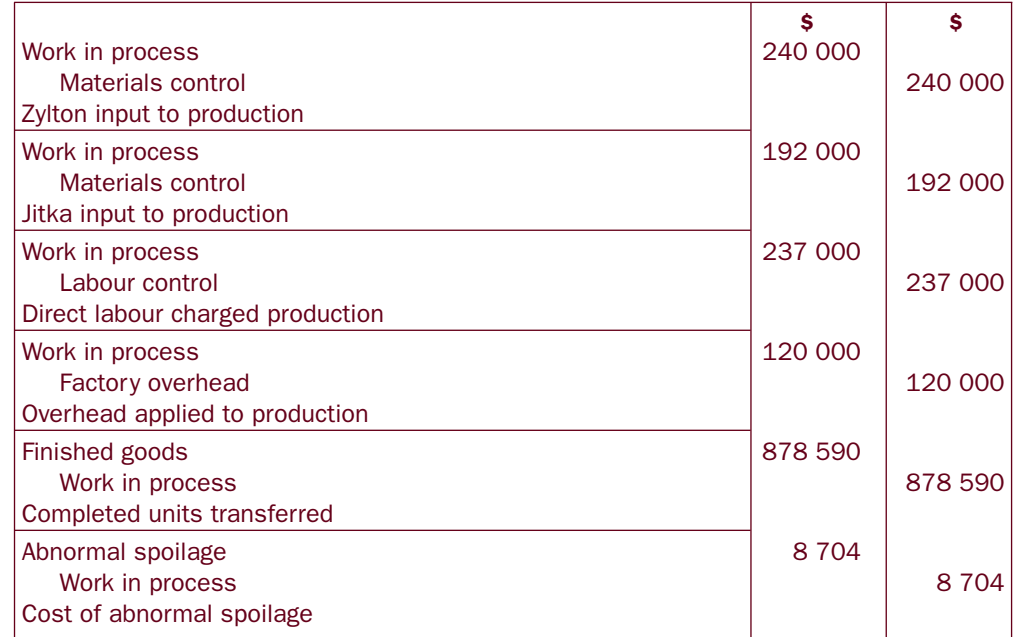

# (b)

# Work in process

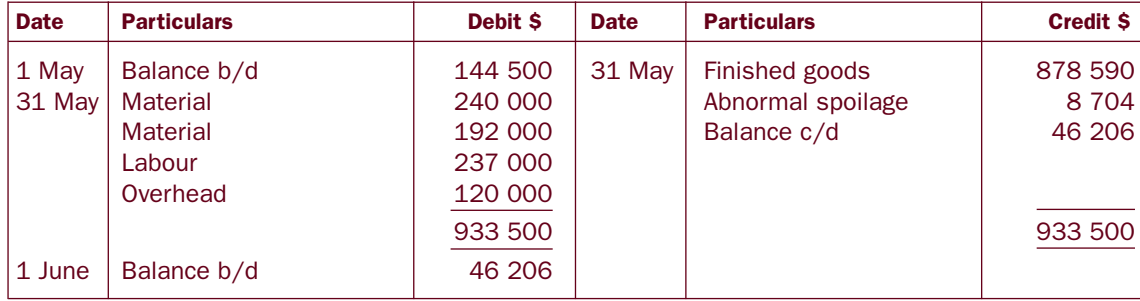

# Self-test problem 14.11

Refer to Self-test problem 14.9.

*Required*

- (a) Prepare the journal entries to record the processing operations of Elroy Productions for November.
- (b) Prepare the work in process account for November.

*You should now be able to do Question 14.16.*

# Process costing—more than one department and spoilage

To deal with the situation where there is more than one department and spoilage it is necessary to combine all of the techniques given in this chapter. Remember that the units and costs transferred into a processing department from a preceding department should be treated in a similar manner to direct materials in the cost of production report.

*You should now be able to do Questions 14.17 to 14.22.*

# **Summary**

- *1. Many organisations using process costing require their product(s) to pass through more than one processing department.*
- *2. The five-step procedure introduced in Chapter 13 is still valid for all process costing situations.*
- *3. Accounting entries still follow the basic cost flows introduced in Chapter 3.*
- *4. Spoilage or lost units can occur in a process cost system.*
- *5. Spoilage can be identified as either normal or abnormal.*
- *6. Normal spoilage can be accounted for by one of two methods.*
- *7. Abnormal spoilage needs to be highlighted.*
- *8. All the concepts and situations illustrated in Chapters 13 and 14 can be combined in an environment where an organisation has more than one processing department and where spoilage may occur in any one or all departments.*

# **Questions**

14.1 You are provided with the following data for September for the Finishing department of a manufacturer. The product is commenced in the Forming department and transferred directly to the Finishing department.

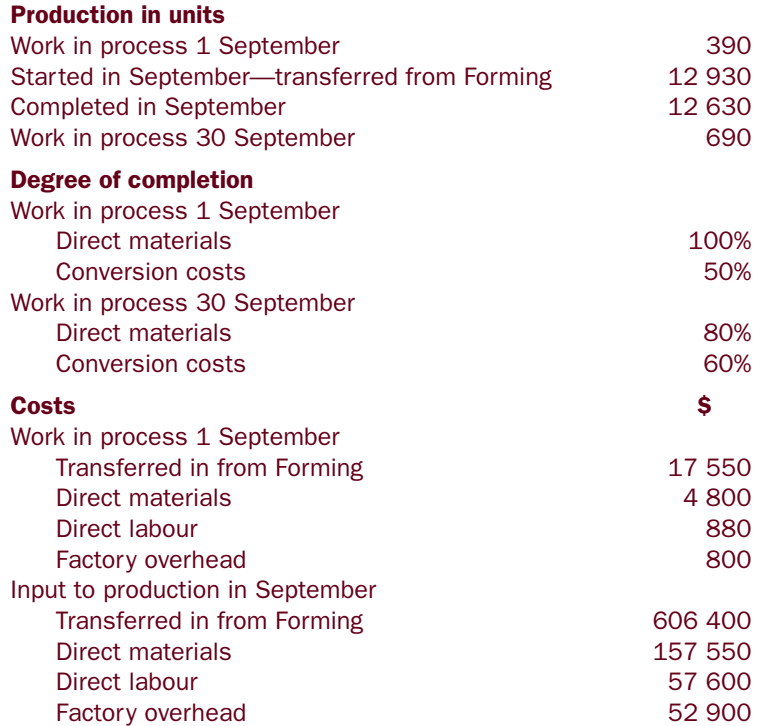

# *Required*

Prepare a cost of production report for September. Assume the weighted average method of inventory valuation.

14.2 Rayburn Products uses a multi-department process costing system. Process 2 details for April are as follows:

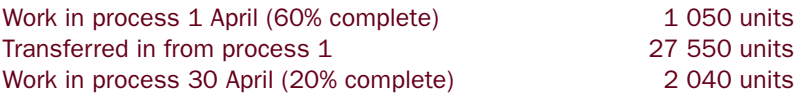

Units are transferred in from process 1 at the start of process 2. Direct material is added one-quarter of the way (25%) through process 2. Costs in work in process 1 April were:

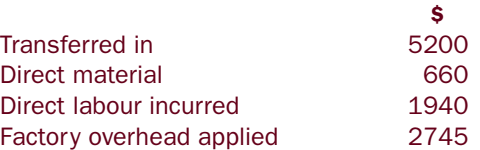

Costs entered into production for April were:

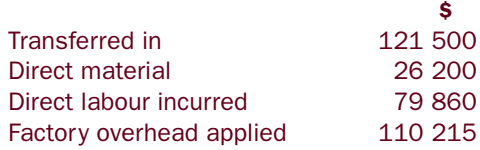

# *Required*

Prepare the cost of production report for April. Assume the weighted average method of inventory valuation.

14.3 Refer to the data for Question 14.1.

# *Required*

Prepare the cost of production report for September. Assume the FIFO method of inventory valuation.

14.4 Refer to the data for Question 14.2.

# *Required*

Prepare the cost of production report for April. Assume the FIFO method of inventory valuation.

14.5 Benson Ltd uses a process costing system. The product is manufactured by passing through three departments—Moulding, Assembly and Finishing. Production for the Finishing department for May was:

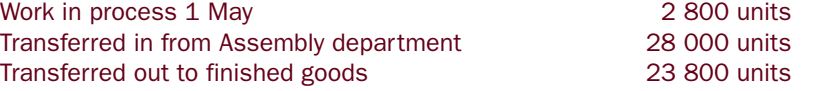

Direct material is added at the 25% completion point. Work in process at 1 May was 15% complete. Work in process at 31 May was 30% complete. *Required*

Calculate the equivalent completed units for the finishing department assuming the alternative method for FIFO.

14.6 Refer to Question 14.3.

*Required*

Prepare the journal entries for the Finishing department for September.

14.7 Refer to Question 14.4.

*Required*

Prepare the work in process account for process 2 for April.

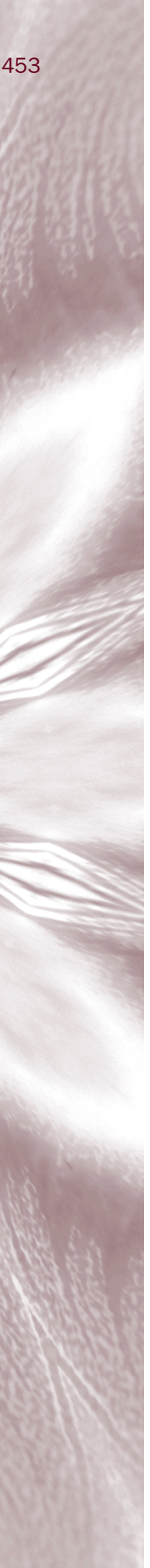

454

# MANAGEMENT ACCOUNTING . PRINCIPLES AND APPLICATIONS

# 14.8 December data for the Extrusion process follows:

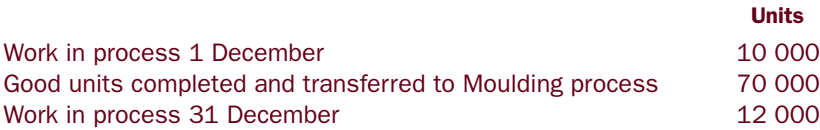

Units are inspected at the completion of the process. Total spoilage was found to be 6000 units. Normal spoilage is considered to be 3% of good completed units.

# *Required*

Prepare a statement of physical units for December showing the:

- (a) number of units started;
- (b) normal spoilage;
- (c) abnormal spoilage.
- 14.9 Mackenzie Manufacturing provides you with the following information for its single processing department.

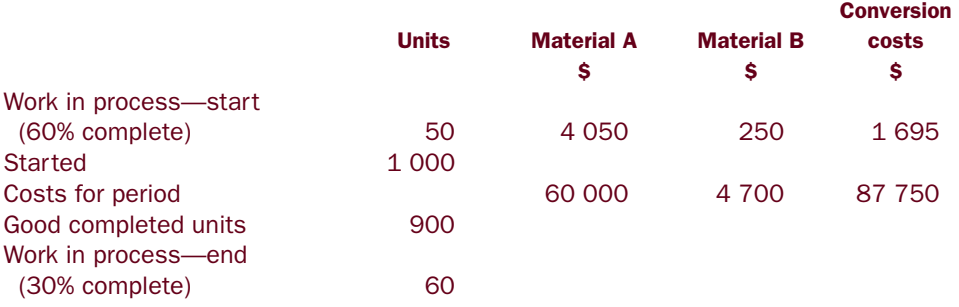

Material A is added at the start of the process and material B is added at the midpoint of the process. Normal spoilage is considered to be 4% of good completed units. All other spoilage is considered abnormal. Spoilage is detected at the end of the process.

# *Required*

Prepare a cost of production report. Assume the weighted average method of inventory valuation.

14.10 Shanley Company has the following data for January:

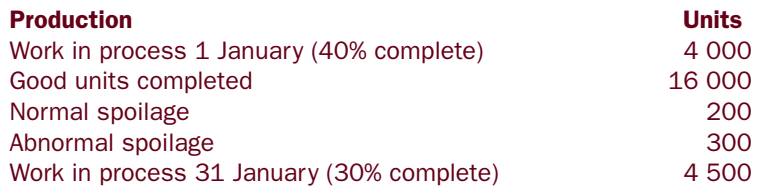

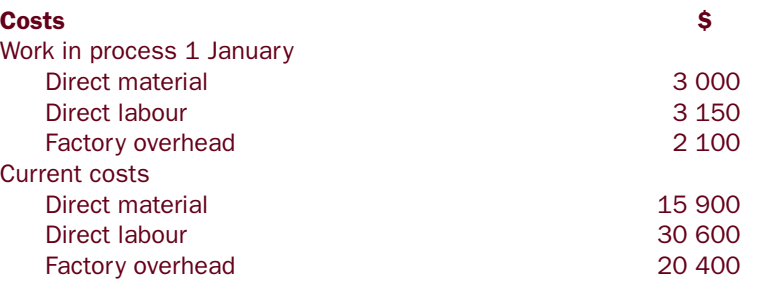

Material is added at the beginning of the process. Spoilage is identified at the end of the process.

*Required*

Prepare a cost of production report for January. Assume the weighted average method of inventory valuation.

14.11 Refer to the data for Question 14.9.

*Required*

Prepare a cost of production report. Assume the FIFO method of inventory valuation.

14.12 Refer to the data for Question 14.10.

# *Required*

Prepare a cost of production report for January. Assume the FIFO method of inventory valuation.

14.13 Refer to Question 14.12.

*Required*

- (a) Prepare journal entries for January.
- (b) Prepare the work in process account for January.
- 14.14 Anquetil Electronics provides you with the following data for March.

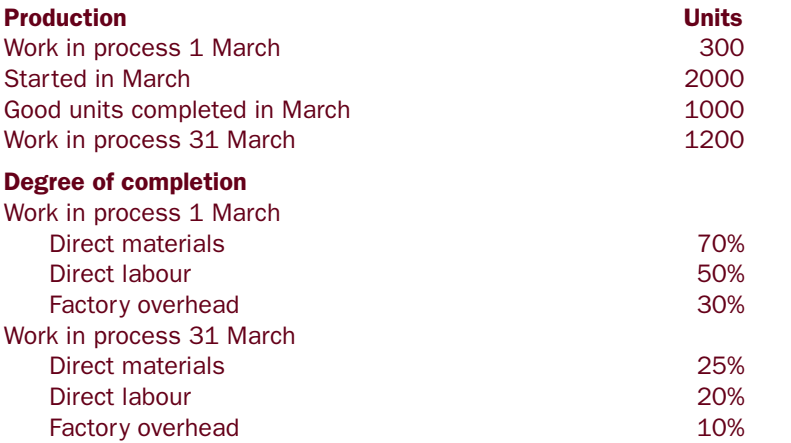

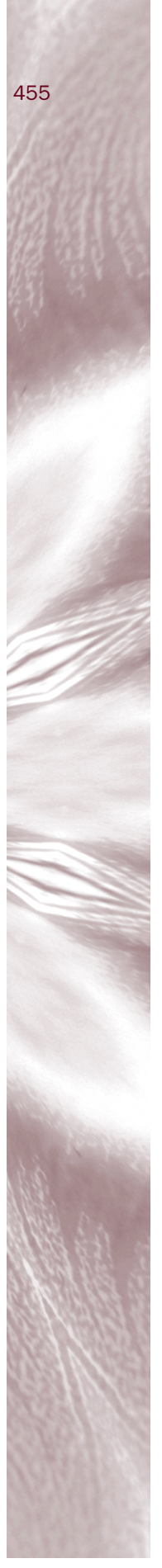

# Spoilage

456

Normal spoilage is deemed to be 5% of good completed units and is treated by the method of neglect. Any other spoilage is considered abnormal. All spoilage is considered to have come from units started in the current period and is identified at 20% completion for all cost elements.

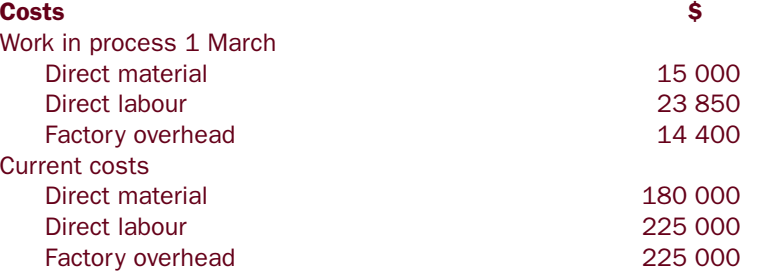

# *Required*

Prepare a cost of production report for March. Assume the weighted average method of inventory valuation.

14.15 Refer to the data for Question 14.14.

# *Required*

Prepare a cost of production report for March. Assume the FIFO method of inventory valuation.

14.16 Refer to Question 14.15.

*Required*

Prepare the work in process account for March.

14.17 Goolan Company uses a process cost system. There are two processing departments, Forming and Finishing. Direct materials are added at the beginning of the Forming department. Additional materials are added at the end of the Finishing department. Conversion costs are added uniformly throughout both departments. All good completed units are transferred directly from Forming to Finishing. The data for June is as follows:

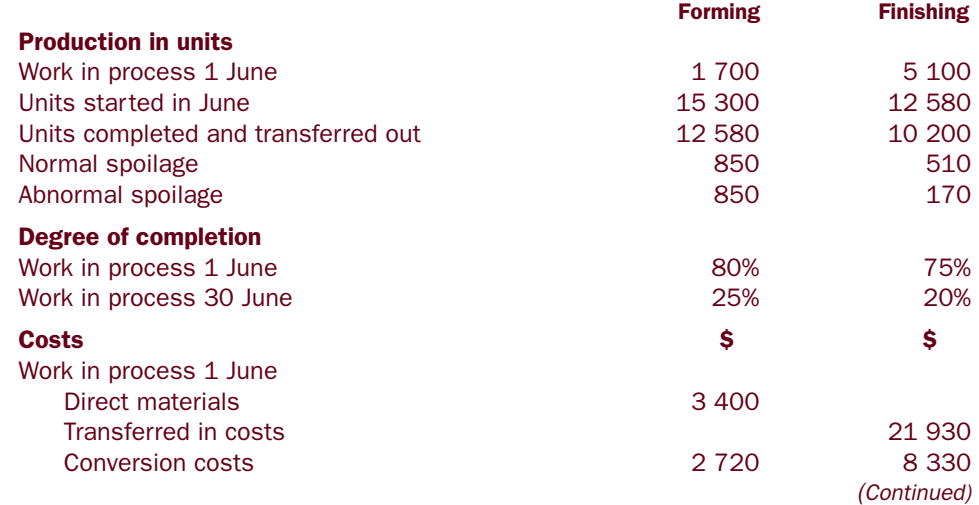

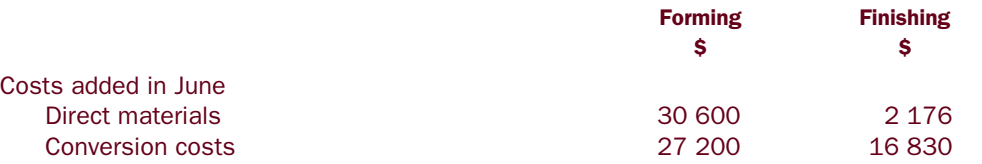

Quality inspection takes place after the processing is completed in each department. It is at this point that spoilage is detected.

#### *Required*

Prepare cost of production reports for June for both departments. Use the weighted average method of inventory valuation. Normal spoilage is charged to good completed units.

14.18 Refer to the data for Question 14.17.

# *Required*

Prepare cost of production reports for June for both departments. Use the FIFO method of inventory valuation. Normal spoilage is charged to good completed units.

14.19 William Ltd uses a process cost system. You are provided with the following information for July.

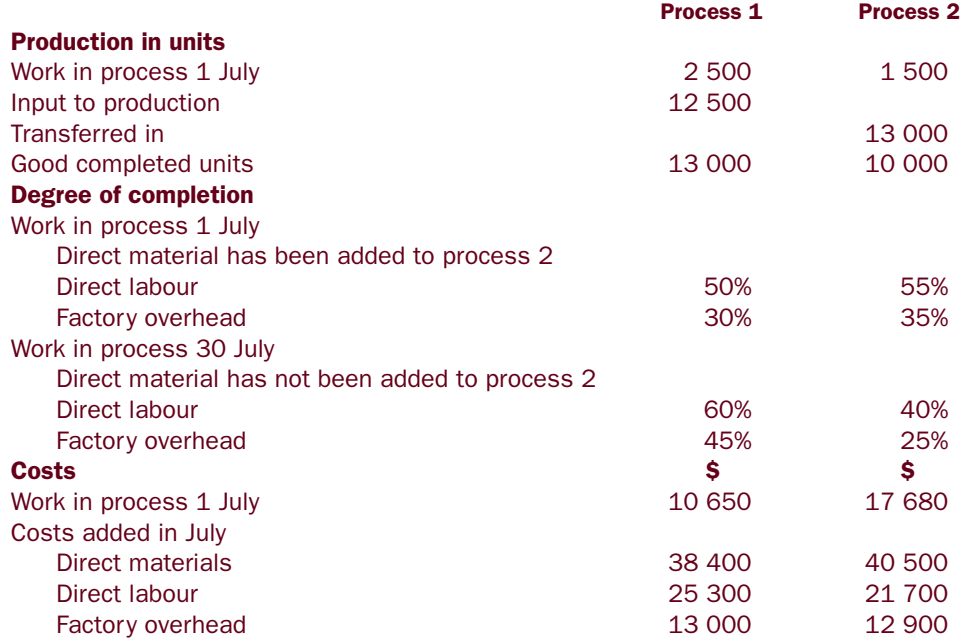

*Additional information*

- Direct materials are added at the start of process 1. Additional materials are added halfway through process 2.
- 500 units were spoiled in process 1. These were discovered on inspection at the end of the process and are to be treated as normal spoilage. The cost of this spoilage is spread over all other units.

458

#### MANAGEMENT ACCOUNTING . PRINCIPLES AND APPLICATIONS

- Another 500 units had to be scrapped in process 2 due to faulty materials. These were discovered immediately after the material was added in process 2 and were 50% complete as to conversion costs. This spoilage is to be treated as abnormal and accounted for separately
- The FIFO method of inventory valuation is used.

# *Required*

- (a) Prepare a cost of production report for July for both processes.
- (b) Prepare journal entries for the above for July.

14.20 Screme Manufacturing uses process costing in its production operation. The weighted average method of inventory valuation is used to value work in process. Materials are added at the beginning of the process. Conversion costs are assumed to apply evenly throughout the process.

Normal spoilage is considered to be 10% of good completed units and is to be included in the cost of good units transferred out. All other spoilage is considered to be abnormal. Spoiled units are identified when quality tested at the completion of the process.

The following details are available for the month of April.

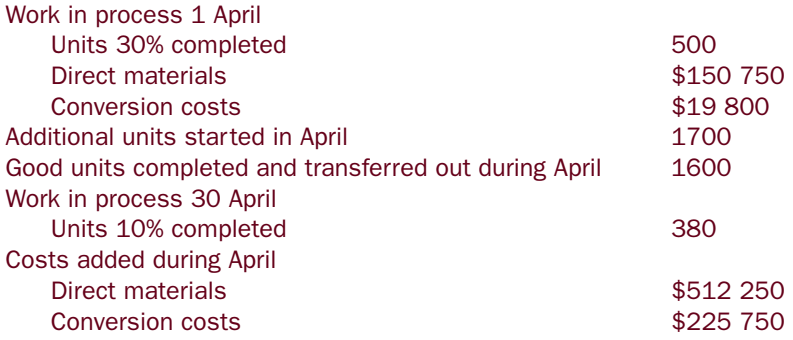

# *Required*

- (a) Calculate the equivalent units.
- (b) Calculate the unit cost for materials and conversion costs.
- (c) Calculate the closing balance of work in process.
- (d) Calculate the amount to be posted to finished goods.
- (e) Calculate the amount to be posted to abnormal spoilage.
- 14.21 Alan Limited uses process costing. The details for Department 3 are shown below.

Good output from Department 2 is immediately transferred into the start of the process for Department 3. Material A is added at the start of Department 3 and material B is added halfway through the process. Conversion costs are incurred evenly throughout the process.

Production and costs for the month of October were as follows:

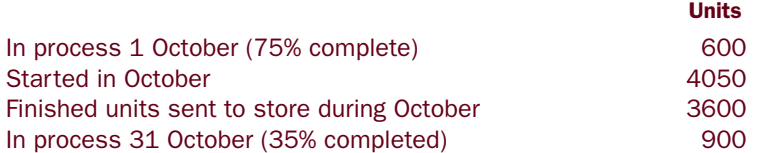

Upon inspection at the end of the process, 150 units were found to be spoilt. The cost of these units is to be debited to a *Spoilt units* account.

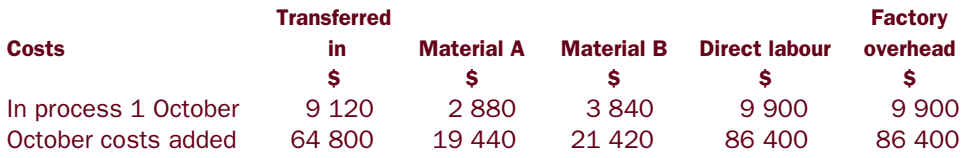

# *Required*

- (a) Prepare a cost of production report for the month of October, using the weighted average method of inventory valuation.
- (b) Prepare the work in process account for October.
- 14.22 Refer to the data for Question 14.21.

# *Required*

Prepare a cost of production report for the month of October, using the FIFO method of inventory valuation.